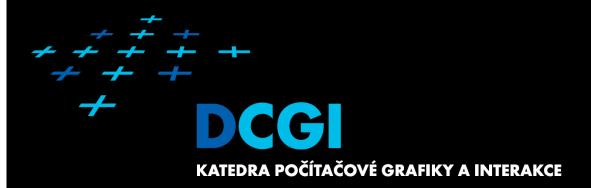

# MODERN ALGORITHMS (not only in computational geometry)

#### PETR FELKEL

**FEL CTU PRAGUE** 

felkel@fel.cvut.cz

https://cw.felk.cvut.cz/doku.php/courses/a4m39vg/start

Based on [Kolingerova], [Brönnimann], and [Muthukrishnan]

Version from 19.12.2019

#### **Modern algorithms**

- 1. Computational geometry today
- Space efficient algorithms
   (In-place / in situ algorithms)
- 3. Data stream algorithms
- 4. Randomized algorithms

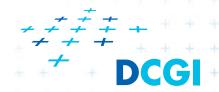

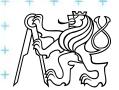

#### Computational geometry today

- Popular: beauty as discipline, wide applicability
- Started in 2D with linear objects (points, lines,...), now 3D and nD, hyperplanes, curved objects,...
- Shift from purely mathematical approach and asymptotical optimality ignoring singular cases
- to practical algorithms, simpler data structures and robustness => algorithms and data structures provable efficient in realistic situations (application dependent)

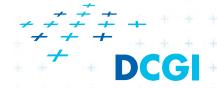

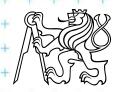

## Space efficient algorithms

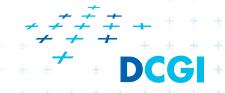

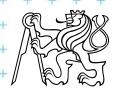

#### Space efficient algorithms

- output is in the same location as the input and
- need only a small amount of additionally memory
  - in-place O(1) extra storage
     sometimes including O(log n) bits for indices
  - in situ O(log n) extra storage

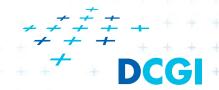

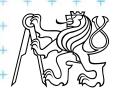

#### Space efficient algorithms - practical advantages

- Allow for processing larger data sets
  - Algorithms with separate input and output need space for 2n points to store – O(n) extra space
  - Space efficient algs. O(1) or O(log n) extra space
- Greater locality of reference
  - Practical for modern HW with memory hierarchies (e.g., registers – ram on chip (caches) – main RAM, disk latency, network latency)
- Less prone to failure
  - no allocation of large amounts of memory, which can fail at run time
  - good for mission critical applications

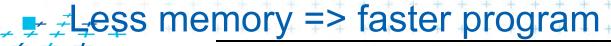

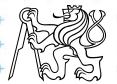

#### **Ex: String reverse**

```
function reverse(a[0..n])
    allocate b[0..n]
    for i from 0 to n
       b[n-i] = a[i]
    return b
```

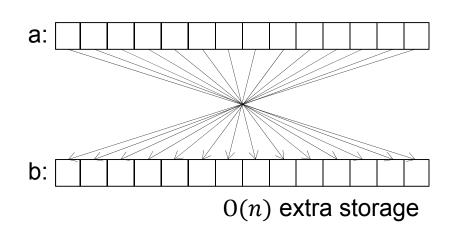

function reverseInPlace(a[0..n])
 for i from 0 to floor(n/2)
 swap (a[n-i], a[i])

X

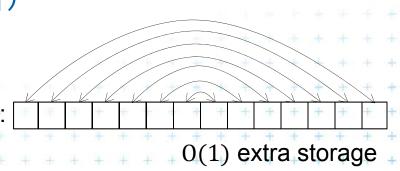

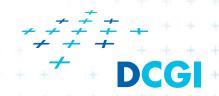

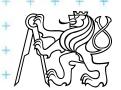

#### In-place sorting

- In array continuous block in memory
  - $n^{th}$  element in O(1) time
  - Select sort, insert sort ... in-place, O(1) additional memory,  $O(n^2)$  time
  - Heapsort in-place, O(1) add. memory,  $O(n \log n)$  time
  - Quicksort in-situ,  $O(\log n)$  add. memory for recursion
  - Mergesort not in-place, not in-situ, O(n) add. memory
- In list linked lists in dynamical memory
  - $n^{th}$  element in O(n) time
  - Mergesort –in-situ,  $O(\log n)$  add. memory,  $O(n \log n)$  time

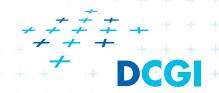

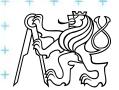

#### Graham in-place algorithm principle

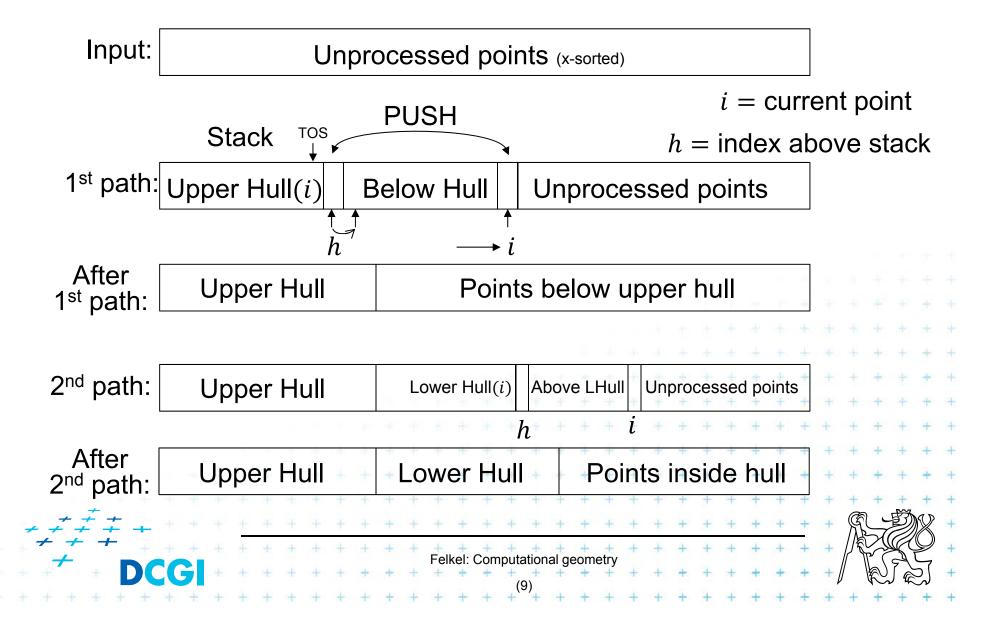

#### **Graham in-place algorithm**

```
n-1
Graham-InPlaceScan(S, n, d)
Input: S – pointer to array of length n with points in plane, d = \pm 1 direction
Output: Upper or lower Convex Hull in clockwise order
                                    // d controls the sort direction:
     InPlace-Sort(S, n, d) // d = 1 sort ascending for upper hull
    h \leftarrow 1 // 1st point in stack // d = -1 sort descending for lower hull
    for i \leftarrow 1 \dots n - 1 do
       while h \ge 2 and not right turn(S[h - 2], S[h - 1], S[i]) do
          h \leftarrow h - 1 // pop top element from the stack
       swap S[i] \leftrightarrow S[h] // push the new point to the stack
                          // increment stack length
       h \leftarrow h + 1
                            // end of convex hull (the first point above the stack)
     return h
              S = \text{pointer to the sub-array (to its first point)}
The array:
              h = \text{index of the first point above the stack (offset to } S)
              i = index of the current point
```

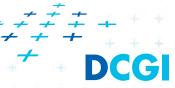

#### **Graham in-place algorithm**

```
Graham-InPlaceHull(S, n)

Input: S – an array of length n with points in plane

Output: Convex Hull in clockwise order (CW)

1. h \leftarrow \text{Graham-InPlaceScan}(S, n, 1) // 1= ascending – CW upper hull

2. for i \leftarrow 0 . . h - 2 do

3. swap S[i] \leftrightarrow S[i + 1] // bubble a to the right O(h)

4. h' \leftarrow \text{Graham-InPlaceScan}(S + h - 2, n - h + 2, -1) // lower hull

5. return h + h' - 2
```

#### Principle:

Stack at the beginning of the array S on indices [0 ... h - 1]Exchange by swap operation We need the in-place sort

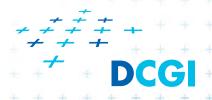

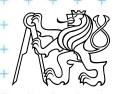

#### **Graham in-place algorithm**

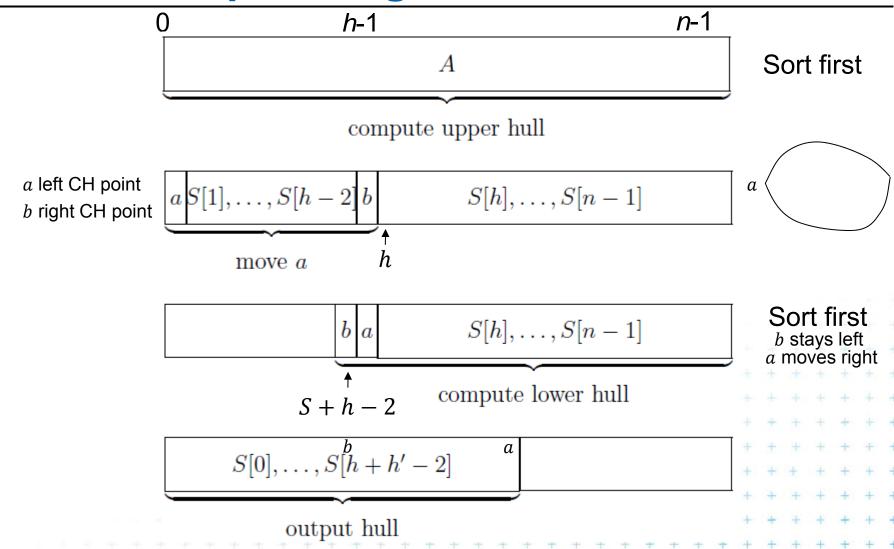

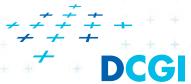

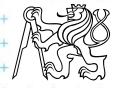

#### **Optimized Graham in-place algorithm**

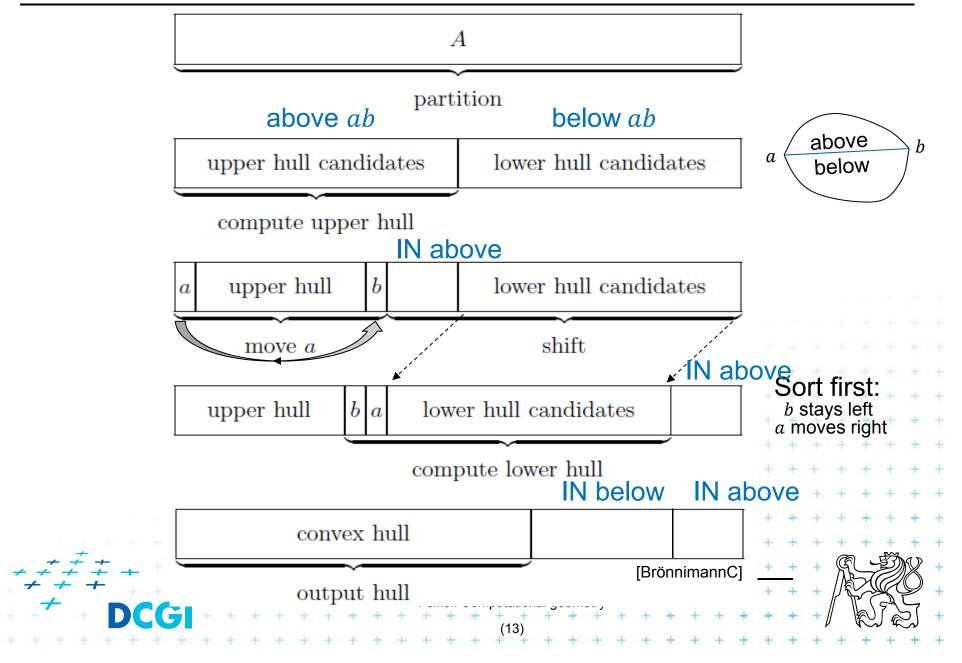

## Data stream algorithms

|data| >> |RAM or disk|

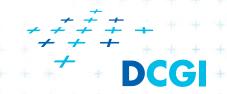

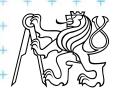

- Data stream = a massive sequence of data
  - Too large to store (on disk, memory, cache,...)
- Examples
  - Network traffic
  - Database transactions
  - Sensor networks
  - Satellite data feeds
  - **—** ...
- Approaches
  - Ignore it (CERN ignores 9/10 of the data)
  - Develop algorithms for dealing with such data

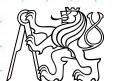

Paul presents numbers  $x = \{1 \dots n\}$  in random order, one number missing

• Carole must determine the missing number but has only  $O(\log n)$  bits of memory

issing number = 
$$\frac{n(n+1)}{2} - \sum_{i < n} x[i]$$

The missing number "remains"

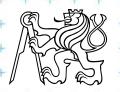

Paul presents numbers  $x = \{1 \dots n\}$  in random order, one number missing

• Carole must determine the missing number but has only  $O(\log n)$  bits of memory

Any idea?

issing number = 
$$\frac{n(n+1)}{2} - \sum_{i \le n} x[i]$$

The missing number "remains"

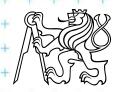

nnuummbbeerr= n(n+1) 2 nn(nn+1) n(n+1) 2 2 n $(n+1) 2 - i < n \times [i] ii < nn i < n \times [i] i < n \times [i] \times [i] i$  $\langle n | x | i \rangle$ 

*Paul* presents numbers  $x = \{1 ... n\}$  in random order, one number missing

 Carole must determine missing number but has only  $O(\log n)$  bits of memory

Compute the sum of the numbers and subtracts the incoming numbers one by one.

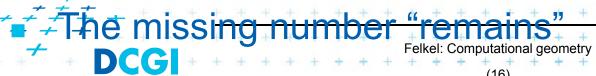

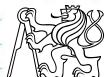

#### And two missing numbers *i*, *j* ?

#### and sum of squares s'

$$i + j = \frac{n(n+1)}{2} - s$$

$$i^{2} + j^{2} = \frac{n(n+1)(2n+1)}{6} - s'$$

(this principle is applicable for k-missing numbers)

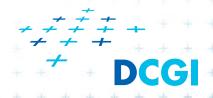

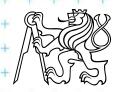

$$+jj2 = n(n+1)(2n+1) 6 nn(nn+1)(2nn+1) n(n+1)(2n+1) 6 6 n(n+1)(2n+1) 6 -ss'$$
 $j = n(n+1) 2 nn(nn+1) n(n+1) 2 2 n(n+1) 2 -ss$ 
 $s'$ 

And two missing numbers *i*, *j* ?

$$i^{2} + j^{2} = \frac{n(n+1)(2n+1)}{6} - s'$$

this principle is applicable for k-missing numbers) n

- Single pass over the data:  $a_1, a_2, \dots, a_n$ 
  - Typically n is known
- Bounded storage (typically  $n^{\alpha}$  or  $\log^{c} n$  or only c)
  - Units of storage: bits, words, or elements (such as points, nodes/edges, ...)
  - Impossible to store the complete data
- Fast processing time per element
  - Randomness is OK (in fact, almost necessary)
  - Often sub-linear time for the whole data (skip some)
  - Often approximation of the result

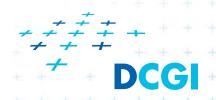

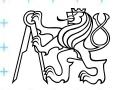

#### Data stream models classification

- Input stream  $a_1, a_2, \dots, a_n$ 
  - arrives sequentially, item by item
  - describes an underlying signal A, signal is a 1D function A:  $[1..N] \rightarrow R$
- Models differ on how the input a<sub>i</sub>'s describe the signal A for increasing i
   (in increasing order of generality):
  - a) Time series model  $a_i$  equals to signal A[i]
  - b) Cash register model-  $a_i$  are increments to A[j],  $I_i > 0$
  - c) Turnstile model  $a_i$  are updates to A[j],  $U_i \in R$

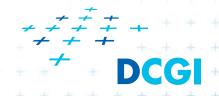

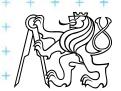

## a) Time series model (časová řada)

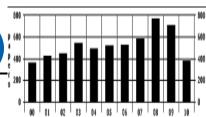

- Stream elements a<sub>i</sub> are equal to A[i]
   (a<sub>i</sub>'s are samples of the signal)
- $a_i$ 's appear in increasing order of i ( $i \sim time$ )
- Applications
  - Observation of the traffic on IP address each 5 minutes
  - NASDAQ volume of trades per minute

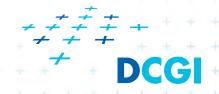

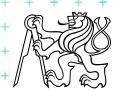

## b) Cash register model (pokladna)

- $a_i$  are increments to signal A[j]'s
- Stream elements  $a_i = (j, I_i), I_i \ge 0$  to mean

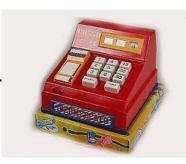

+ only

 $I_i$ = Increment

$$A_i[j] = A_{i-1}[j] + I_i$$

where

 $(i\sim time, j\sim bucket)$ 

- $A_i[j]$  is the state of the signal after seeing *i*-th item
- multiple  $a_i$  can increment given A[j] over time
- A most popular data stream model
  - IP addresses accessing web server (histogram)
  - Source IP addresses sending packets over a link
  - access many times, send many packets,...

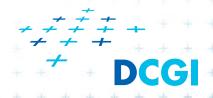

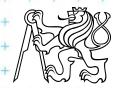

## c) Turnstile model (turniket)

•  $a_i$  are updates to signal A[j]'s

where

■ Stream elements  $a_i = (j, U_i), U_i \in R$  to mean

+ \_

$$A_i[j] = A_{i-1}[j] + U_i$$
  
(*i*~time, j~bucket, turnstile)

- $A_i$  is the state of the signal after seeing i-th item
- $U_i$  may be positive or negative
- multiple  $a_i$  can update given A[j] over time
- A most general data stream model
  - Passengers in NY subway arriving and departing
  - Useful for completely dynamic tasks
  - Hard to get reasonable solution in this model

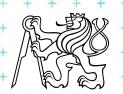

#### c) Turnstile model variants (for completeness)

- strict turnstile model  $-A_i[j] \ge 0$  for all i Store (sklad)
  - The signal A never drops below zero
  - People can only exit via the turnstile they entered in
  - Databases delete only a record you inserted
  - Storage you can take items only if they are there
- non-strict turnstile model  $-A_i[j] < 0$  for some i Metro
  - Difference between two cash register streams
  - $-(A_i[j] < 0 \dots$  negative amount of items for some i)

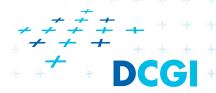

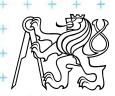

### **Examples: Iceberg queries**

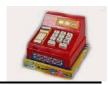

[Manku]

• Identify all elements whose current frequency f exceeds given threshold s=0.1%

$$f \geq sN$$

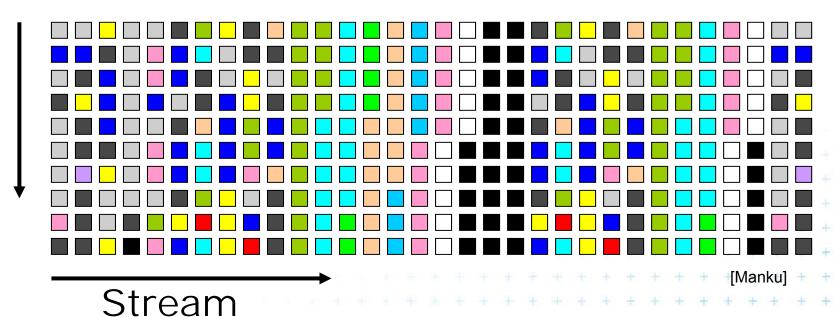

≠≠≠≠ → DCGI

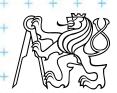

### Ex: Iceberg queries – a) ordinary solution

#### The ordinary solution (not data stream) in two passes

- 1. Pass identify frequencies (count the hashes)
  - a set of counters is maintained. Each incoming item is hashed onto a counter, which is incremented.
  - These counters are then compressed into a bitmap, with a 1 denoting a large counter value.
- 2. Pass count exact values for large counters only
  - exact frequencies counters for only those elements which hash to a value whose corresponding bitmap value is 1
- Hard to modify for (single pass) data stream Lanknown frequencies after only one pass

Felkel: Computational geometry

#### Ex: Iceberg queries – data stream definition

Input: threshold  $s \in (0,1)$ , error  $\varepsilon \in (0,1)$ ,  $\varepsilon \ll s$ , stream Output: list of items and frequencies

#### Guarantees:

- No item omitted (reported all items with frequency > sN)
- No item added (no item with frequency  $< (s \varepsilon)N$ )
- Estimated frequencies are not less than  $\varepsilon N$  of the true frequencies
- **Ex**: s = 0.1%,  $\varepsilon = 0.01\%$ ,  $\varepsilon$  should be  $\sim \frac{1}{10}$  to  $\frac{1}{20}$  of s
  - All elements with freq. > 0.1% of N will output
  - None of element with freq. < 0.09% of N will output

Some elements between 0.09% and 0.1% will output

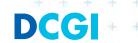

- Probabilistic algorithm, given threshold s, error  $\varepsilon$ , and probability of failure  $\delta$ 
  - Data structure S of entries (e, f), //S = subset of counters e element, f estimated frequency, r sampling rate, sampling probability  $\frac{1}{r}$
- $S \leftarrow \emptyset, r \leftarrow 1$
- If  $e \in S$  then (e, f++) //count, if the counter exists else insert (e, f) into S with probability  $\frac{1}{r}$
- S sweeps along the stream as a magnet, attracting all elements which already have an entry in S

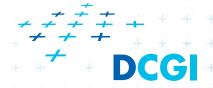

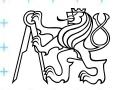

- data are processed in blocks
- S = subset of counters, |S| < 2t
- s =threshold
- $\varepsilon = \text{error}$
- $\delta$  = probability of failure

- $t = \frac{1}{\varepsilon} \log \left( \frac{1}{s\delta} \right)$ ,
- size of structure with counters |S| < 2t
  - $\Rightarrow$  space complexity |S| is independent on N

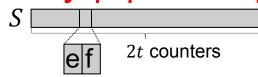

- r changes over the stream
  - 2t elements r=1
  - next 2t elements r = 2
  - next 4t elements r = 4 ...

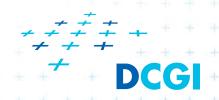

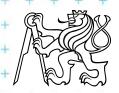

- whenever r changes, we update S
  - only some counters survive
  - for each entry (e, f) in S // random decrement of counters
    - toss a coin until successful (head) // with probability 1/2
    - if not successful (tail), decrement *f*
    - if f becomes 0, remove entry (e, f) from S
- Output: list of items with threshold s i.e. all entries in S where  $f \ge (s \varepsilon)N$

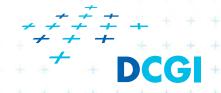

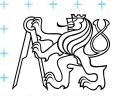

#### Example for

- support threshold s = 0.1%,
- error  $\varepsilon = 0.01\%$ ,
- and probability of failure  $\delta = 1\%$

#### Sticky sampling computes results

- with  $(1 \delta) = 99\%$  probability
- using at most 2t = 80 000 entries

$$- t = \frac{1}{\varepsilon} \log \left( \frac{1}{s\delta} \right) = 40\ 000, |S| < 2t$$

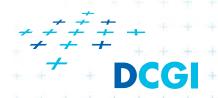

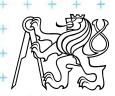

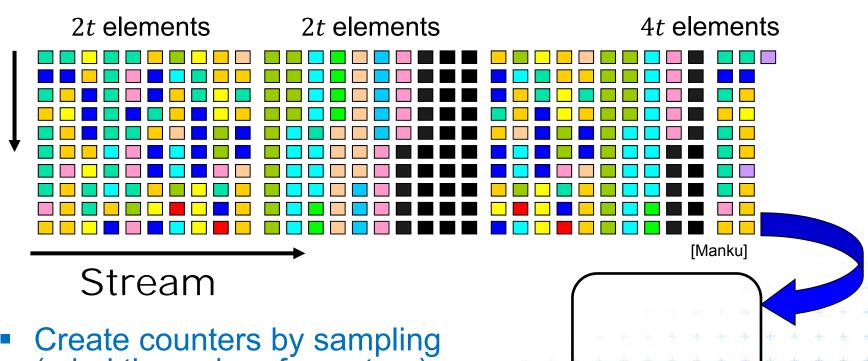

- (mind the order of counters)
  - First eight counters created in 1<sup>st</sup> block
  - Then some counters decremented and r=2
  - Black counter in the second block (with probability  $\frac{1}{r} = \frac{1}{2}$ )

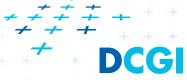

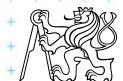

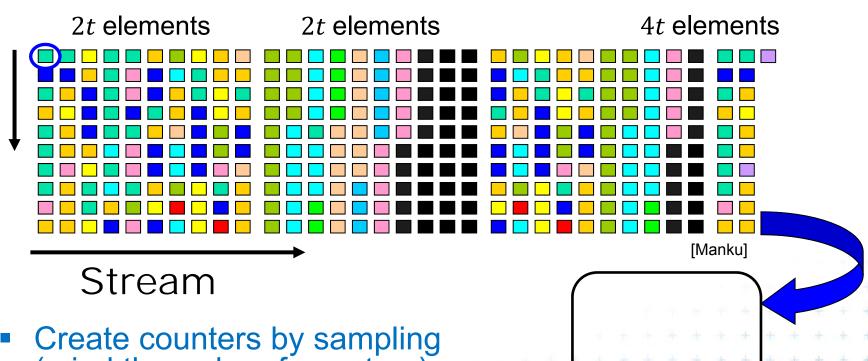

- (mind the order of counters)
  - First eight counters created in 1<sup>st</sup> block
  - Then some counters decremented and r=2
  - Black counter in the second block (with probability  $\frac{1}{r} = \frac{1}{2}$ )

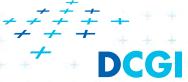

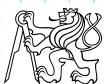

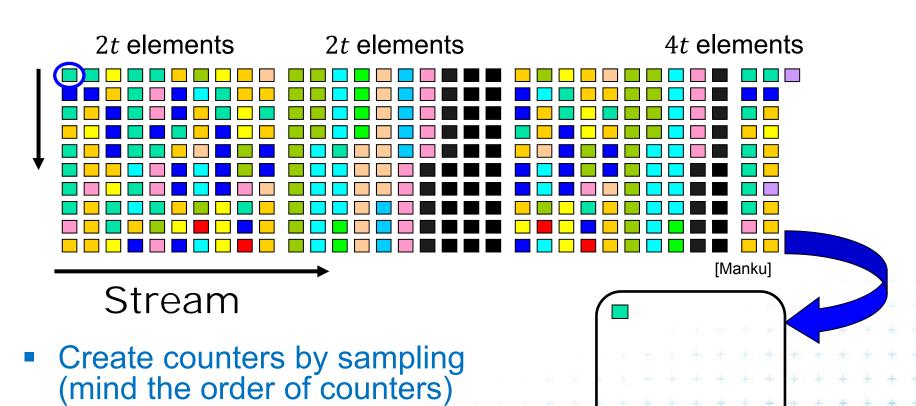

- First eight counters created in 1<sup>st</sup> block
- Then some counters decremented and r=2
- Black counter in the second block (with probability  $\frac{1}{r} = \frac{1}{2}$ )

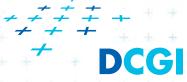

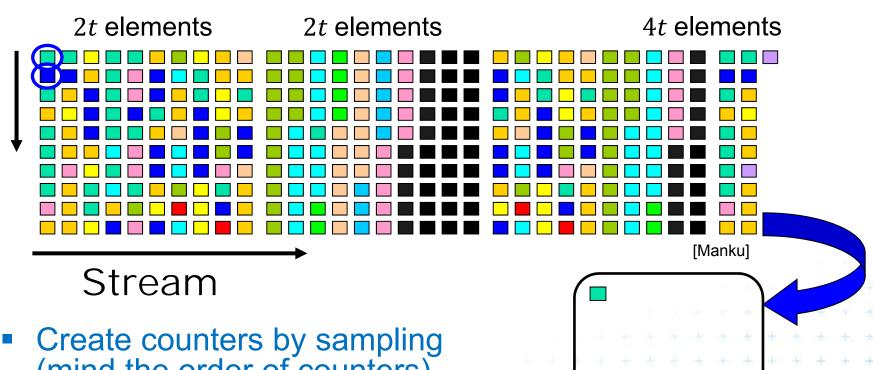

- (mind the order of counters)
  - First eight counters created in 1st block
  - Then some counters decremented and r=2
  - Black counter in the second block (with probability

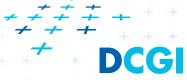

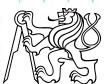

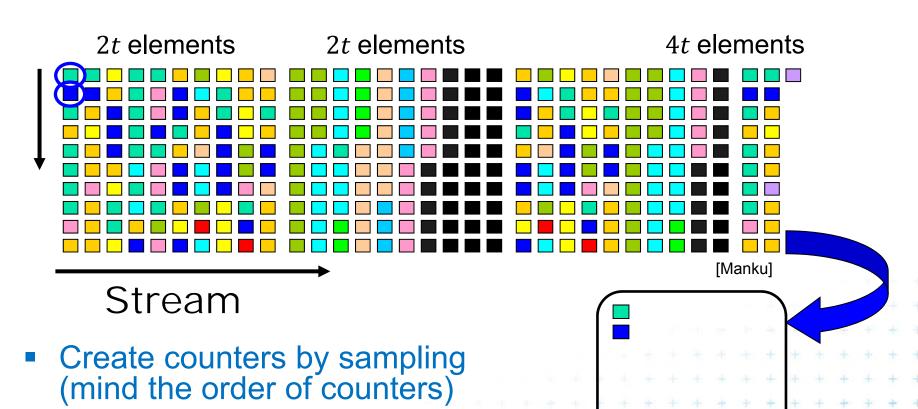

- First eight counters created in 1st block
- Then some counters decremented and r=2
- Black counter in the second block (with probability  $\frac{1}{r} = \frac{1}{2}$ )

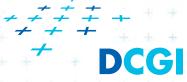

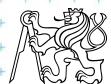

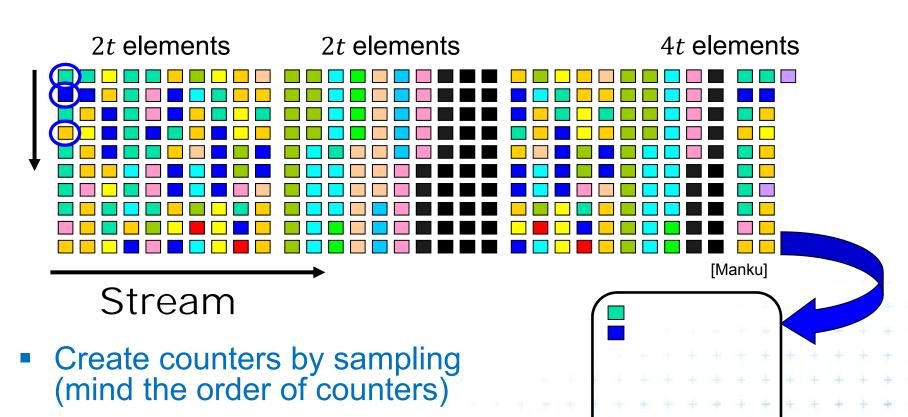

- First eight counters created in 1<sup>st</sup> block
- Then some counters decremented and r=2
- Black counter in the second block (with probability  $\frac{1}{r} = \frac{1}{2}$ )

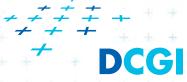

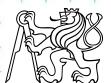

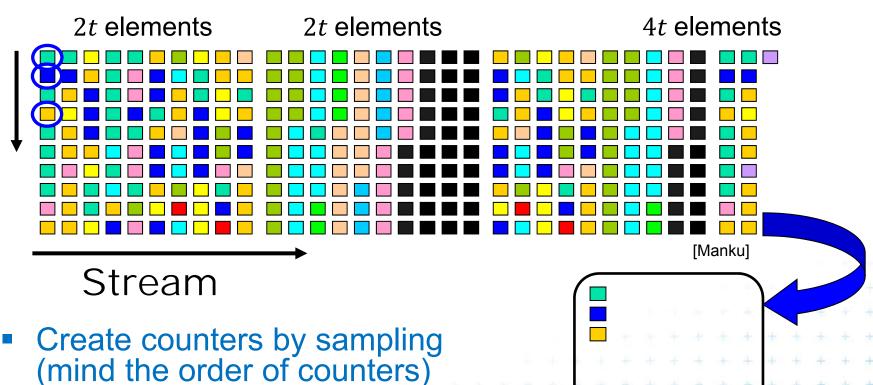

- First eight counters created in 1st block
- Then some counters decremented and r=2
- Black counter in the second block (with probability <sup>1</sup>/<sub>2</sub>

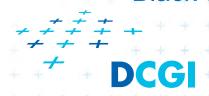

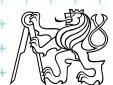

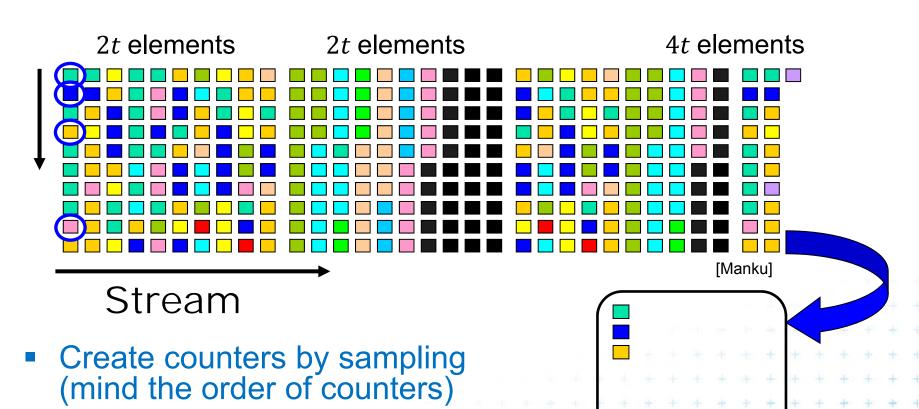

- First eight counters created in 1st block
- Then some counters decremented and r=2
- Black counter in the second block (with probability  $\frac{1}{r} = \frac{1}{2}$ )

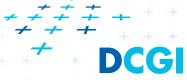

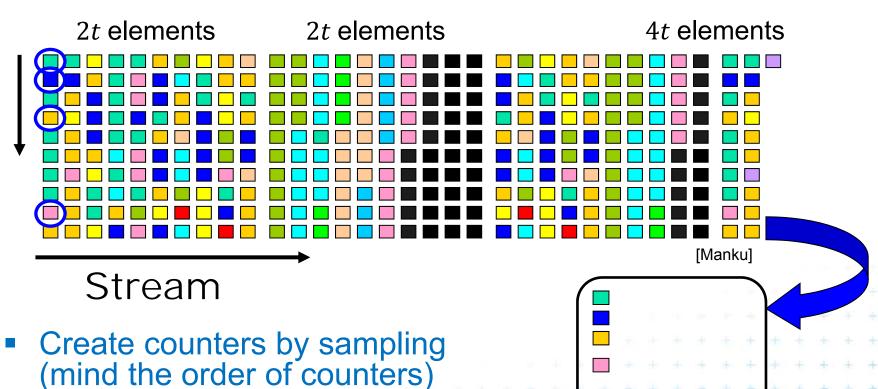

- First eight counters created in 1<sup>st</sup> block
- Then some counters decremented and r=2
- Black counter in the second block (with probability  $\frac{1}{r} = \frac{1}{2}$ )

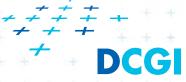

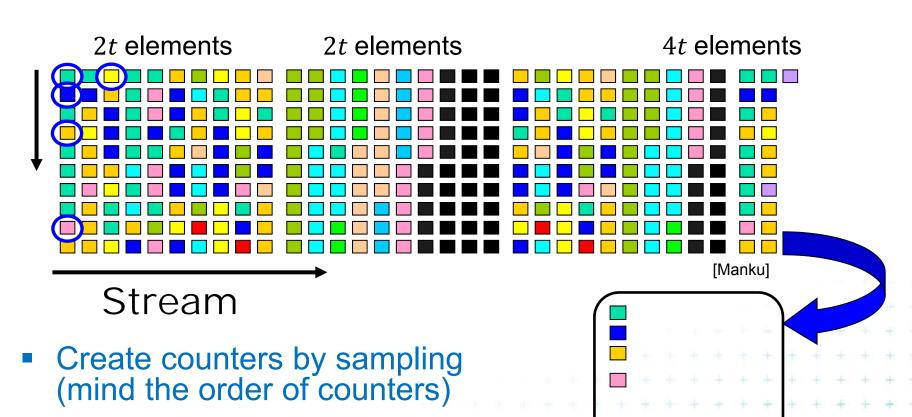

- First eight counters created in 1<sup>st</sup> block
- Then some counters decremented and r=2
- Black counter in the second block (with probability  $\frac{1}{r} = \frac{1}{2}$ )

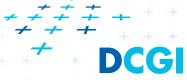

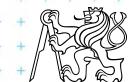

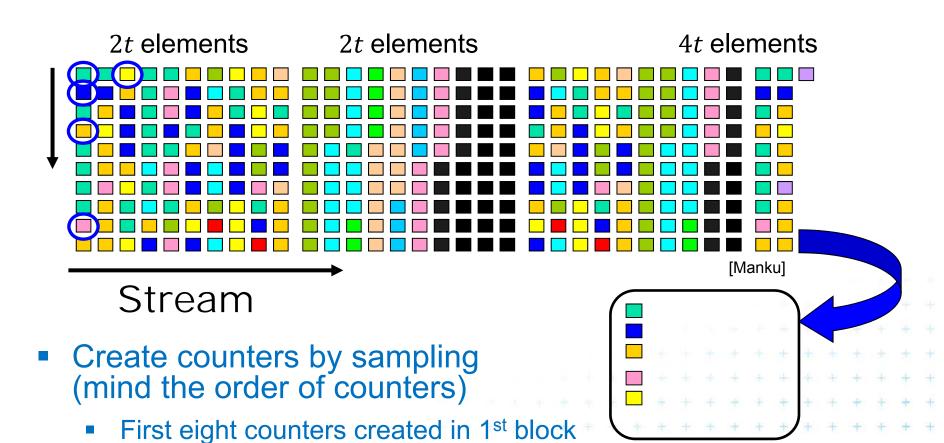

- Then some counters decremented and r=2
- Black counter in the second block (with probability  $\frac{1}{r} = \frac{1}{2}$ )

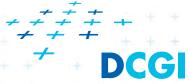

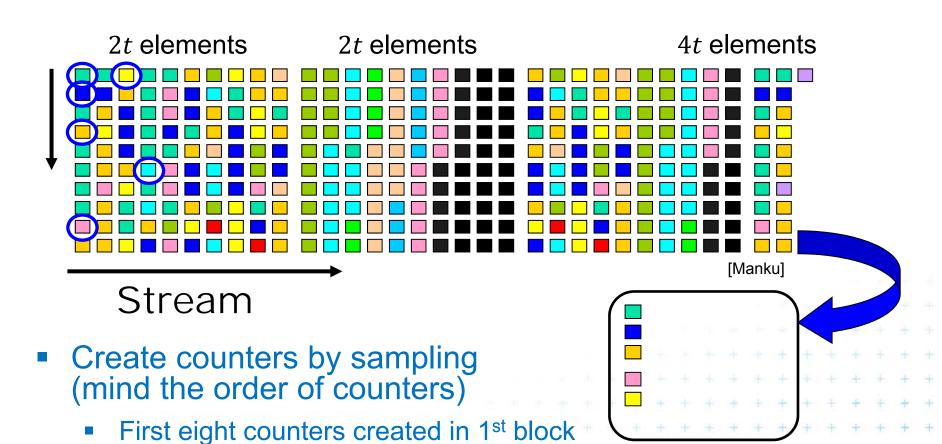

- Then some counters decremented and r=2
- Black counter in the second block (with probability  $\frac{1}{r} = \frac{1}{2}$ )

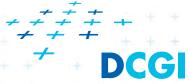

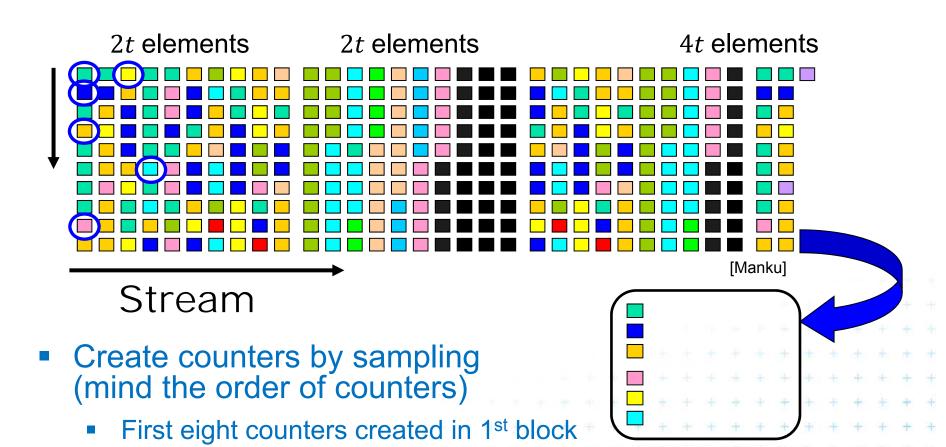

- Then some counters decremented and r=2
- Black counter in the second block (with probability  $\frac{1}{r} = \frac{1}{2}$ )

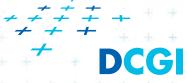

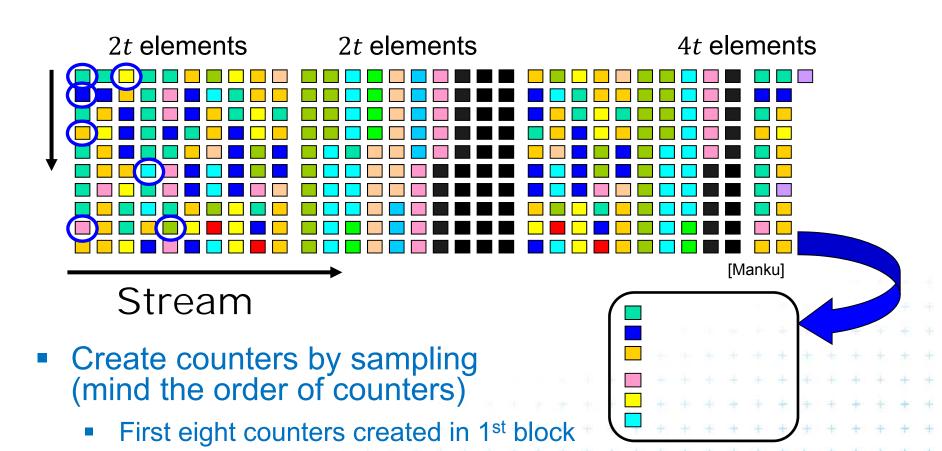

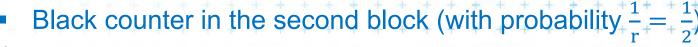

Then some counters decremented and r=2

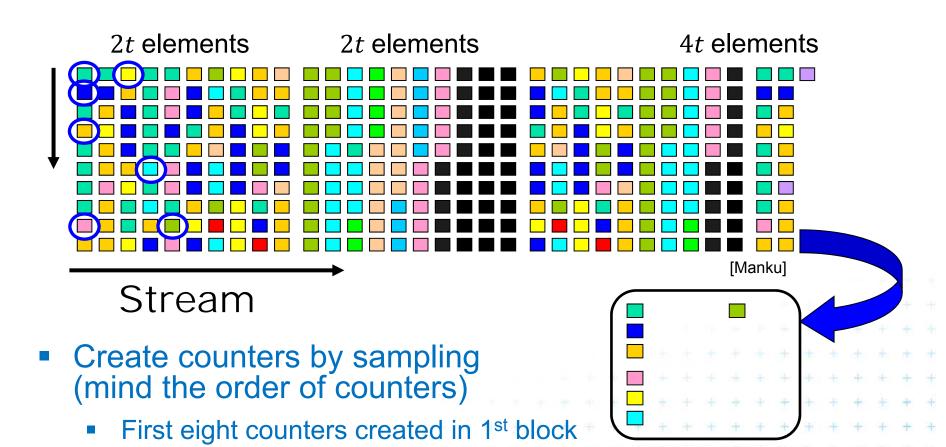

- Then some counters decremented and r=2
- Black counter in the second block (with probability  $\frac{1}{r} = \frac{1}{2}$ )

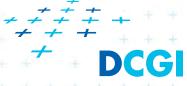

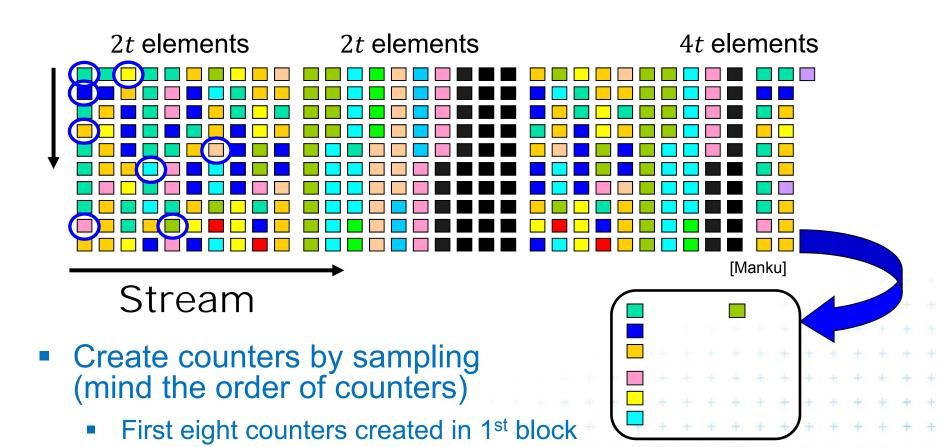

- Then some counters decremented and r = 2
- Black counter in the second block (with probability  $\frac{1}{r} = \frac{1}{2}$ )

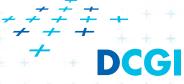

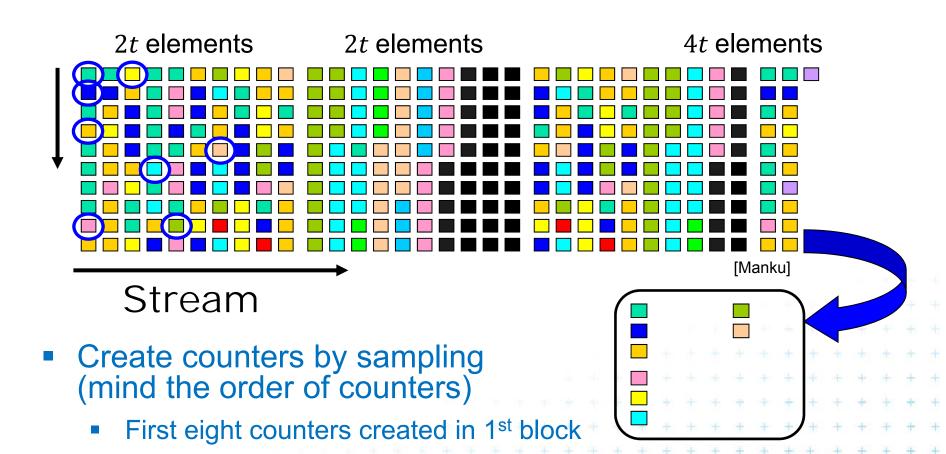

Black counter in the second block (with probability  $\frac{1}{r} = \frac{1}{2}$ 

Then some counters decremented and r=2

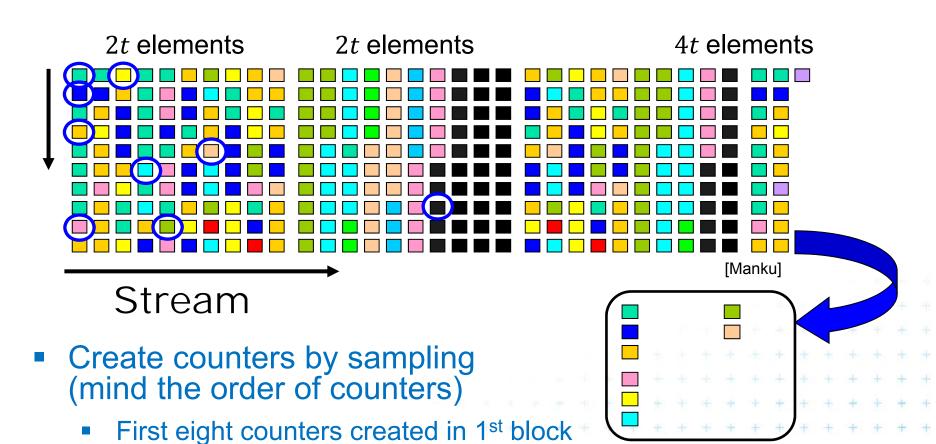

- Then some counters decremented and r = 2
- Black counter in the second block (with probability  $\frac{1}{r} = \frac{1}{2}$ )

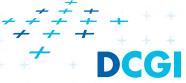

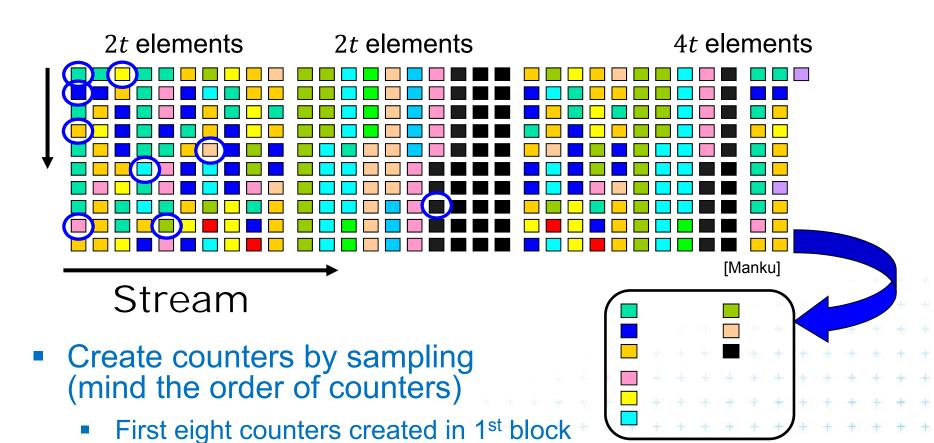

- Then some counters decremented and r=2
- Black counter in the second block (with probability  $\frac{1}{r} = \frac{1}{2}$ )

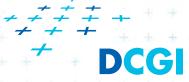

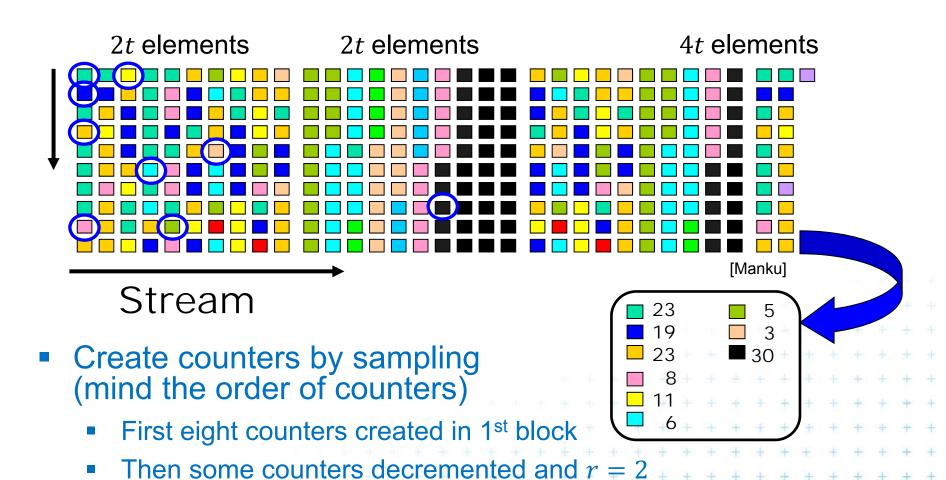

Black counter in the second block (with probability  $\frac{1}{r} = \frac{1}{2}$ 

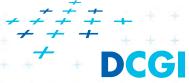

#### Ex: Iceberg queries – c) lossy counting

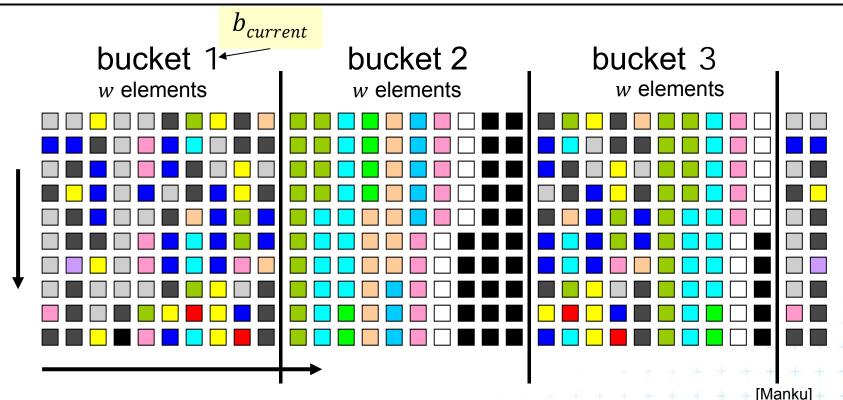

- Divide the stream into buckets
- Keep exact counters for items in the buckets
- Prune entries at bucket boundaries (remove entries for which  $f + \Delta \le b_{current}$

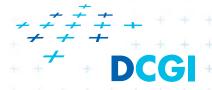

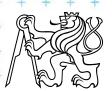

# Ex: Iceberg queries – c) lossy counting

- **Deterministic algorithm** (user specifies error  $\varepsilon$  and threshold s)
- Stream conceptually divided into buckets
  - With bucket size  $w = \lceil 1/\epsilon \rceil$  items each
  - Numbered from 1, current bucket id is  $b_{current}$
- Data structure D of entries  $(e, f, \Delta)$ ,
  - e element,
  - f estimated frequency,
  - $\Delta$  maximum possible error of f,  $\Delta = b_{current} 1$  (max number of occurrences in the previous buckets)
- At most  $\frac{1}{\varepsilon}\log(\varepsilon N)$  entries

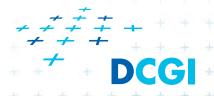

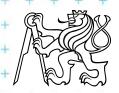

# Ex: Iceberg queries – c) lossy counting alg.

- $D \leftarrow \emptyset$  // data structure D of entries  $(e, f, \Delta)$
- New element e
  - If  $e \in D$  then increment its f
  - If  $e \notin D$  then
    - Create a new entry  $(e, 1, b_{current} 1)$
    - If on the bucket border, i.e.,  $N \mod w = 0$  then delete entries with  $f + \Delta \le b_{current}$
    - i.e., with zero or one occurrence in each of the previous buckets
  - New  $\Delta = b_{current} 1$  is maximum number of times e could have occurred in the first  $b_{current} 1$  buckets
- Output: list of items with threshold s i.e., all entries in S where  $f \geq (s \varepsilon)N$

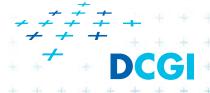

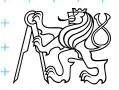

#### Comparison of sticky and lossy sampling

#### Sticky sampling performs worse

- Tendency to remember every unique element
- The worst case is for sequence without duplicates

#### Lossy counting

- Is good in pruning low frequency elements quickly
- Worst case for pathological sequence which never occurs in reality

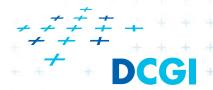

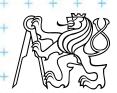

- Input: stream  $a_1, a_2, ..., a_n$ , with repeated entries
- Output: Estimate of number c of different entries
- Appl: # of different transactions in one day
- a) Precise deterministic algorithm:
  - Array b[1...U],  $U = \max \text{ number of different entries}$
  - Init by b[i] = 0 for all i, counter c = 0
  - for each  $a_i$  if  $b[a_i] = 0$  then  $\mathrm{inc}(c)$ , b[i] = 1 (value has been used)
  - Return c as number of different entries in b
  - O(1) update and query times, O(U) memory

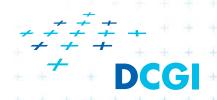

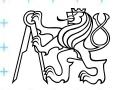

#### b) Approximate algorithm

- Array  $b[1...\log U]$ ,  $U = \max \text{ number of different entries}$
- Init by b[i] = 0 for all i
- Hash function h: {1..U} → {0.. $\log U$ }
- For each  $a_i$ Set  $b[h(a_i)] = 1$  (value has been used)
- Extract probable number of different entries from b[] (many elements hashed to each counter)

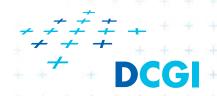

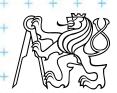

# Sublinear time example

$$O(\text{alg}) < O(n)$$

- Given mutually different numbers  $a_1, a_2, ..., a_n$
- Determine any number from upper half of values
- Alg: select k numbers equally randomly
  - Compute their maximum
  - Return this estimation as solution
- Probability of wrong answer = probability of all selected numbers are from the lower half =  $\left(\frac{1}{2}\right)^k$
- For error  $\epsilon$  take  $\log \frac{1}{\epsilon}$  samples
- Not useful for MIN, MAX selection

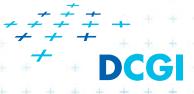

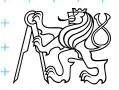

# Randomized algorithms

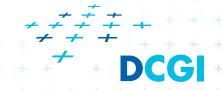

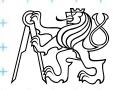

#### Randomized algorithms

#### **Motivation**

- Array of elements, half of char "a", half of char "b", Find "a"
- Deterministic alg:
  - n/2 steps of sequential search (when all "b" are first)
- Randomized:
  - Try random indices
  - Probability of finding "a" soon is high regardless of the order of characters in the array
     (Las Vegas algorithm keep trying up to n/2 steps)

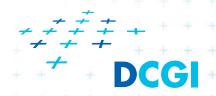

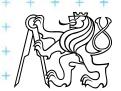

#### Why to use randomized algorithms

- May be simpler even if the same worst time
- Deterministic algorithm
  - is not known (prime numbers)
  - does not exist
- Randomization
  - can improve the average running time (with the same worst case time), while
  - the worst time depends on our luck not on the data distribution

(It is "hard" to prepare killing datasets)

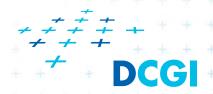

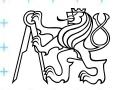

#### Randomized algorithms

- a) Incremental algorithms (insert something in random order)
  - Linear programming (random plane insertion)
  - Convex hulls
  - Intersections, space subdivisions (trapezoids)
- Divide and conquer (split in random place)
  - Random sampling
  - Nearest neighbors, trapezoidal subdivisions

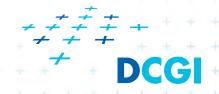

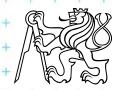

#### **Another classification**

#### Monte Carlo

- We always get an answer, often not correct
- Fast solution with risk of an error
- It is not possible to determine, if the answer is correct
  - → run multiple times and compare the results
- Output can be understand as a random variable
- Example: prime number test
  - Task: Find  $a \in \left(2, \frac{n}{2}\right)$  such as n is divisible by a
  - Algorithm: Sample 10 numbers from the given interval, answer

#### Las Vegas

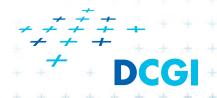

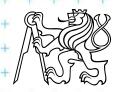

#### Las Vegas algorithms

#### Las Vegas

- We always get a correct answer
- The run time is random (typically ≤ deterministic time)
- Sometimes fails -> perform restart
- Example: Randomized quicksort
  - No median necessary
  - Simpler algorithm
  - Independent on data distribution
  - Return a correct result
  - The result will be ready in  $\theta(n \log n)$  time with a high probability
  - Bad luck we select the smallest element -> Selection sort

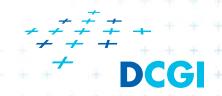

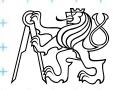

#### Randomized quicksort (Las Vegas alg.)

RQS(S) = Randomized Quicksort Input: sequence of data elements,  $a_1, a_2, ..., a_n \in S$ Output: sorted set S

- 1. Step 1: choose  $i \in \langle 1, n \rangle$  in random
- 2. Step 2: Let A is a multiset  $\{a_1, a_2, ..., a_n\}$ 
  - if n = 1 then output(S)
  - else create three subsets of  $S_{<}$ ,  $S_{=}$ ,  $S_{>}$

$$S_{<} = \{b \in A : b < a_i\}$$
  
 $S_{=} = \{b \in A : b = a_i\}$   
 $S_{>} = \{b \in A : b > a_i\}$ 

- 3. Step 3:  $RQS(S_{<})$  and  $RQS(S_{>})$
- 4. Return:  $RQS(S_{<})$ ,  $S_{=}$ ,  $RQS(S_{>})$

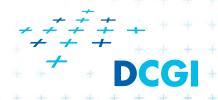

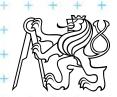

#### Conclusion on randomized algs.

- Randomized algorithms are often experimental
- We would not get perfect results, but nicely good
- We use randomized algorithm if we do not know how to proceed

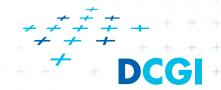

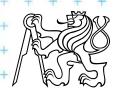

#### References

[Kolingerová] Nové směry v algoritmizaci a výpočetní geometrii (1 a 2), přednáška z předmětu Aplikovaná výpočetní geometrie, MFF UK, 2008

[Brönnimann] Hervé Brönnimann. Towards Space-Efficient Geometric Algorithms, Polytechnic university, Brooklyn, NY,USA, ICCSA04, Italy, 2004

[BrönnimannC]Hervé Brönnimann, et al. 2002. In-Place Planar Convex Hull Algorithms. In *Proceedings of the 5th Latin American Symposium on Theoretical Informatics* (LATIN '02), Sergio Rajsbaum (Ed.). Springer-Verlag, London, UK, UK, 494-507.

http://dl.acm.org/citation.cfm?id=690520

[Indyk] Piotr Indyk. 6.895: Sketching, Streaming and Sub-linear Space Algorithms, MIT course

[Muthukrishnan] Data streams: Algorithms and applications, ("adorisms" in Google)

[Mulmuley] Ketan Mulmuley. Computational Geometry. An Introduction

Through Randomized Algorithms. Prentice Hall, NJ,1994

[Manku] G.S. Manku, R. Motwani. Approximate Frequency Counts over Data Streams, Proceedings of the 28th VLDB Conference, Hong

Kong, China, 2002 http://www.vldb.org/conf/2002/S10P03.pdf

Felkel: Computational geometry